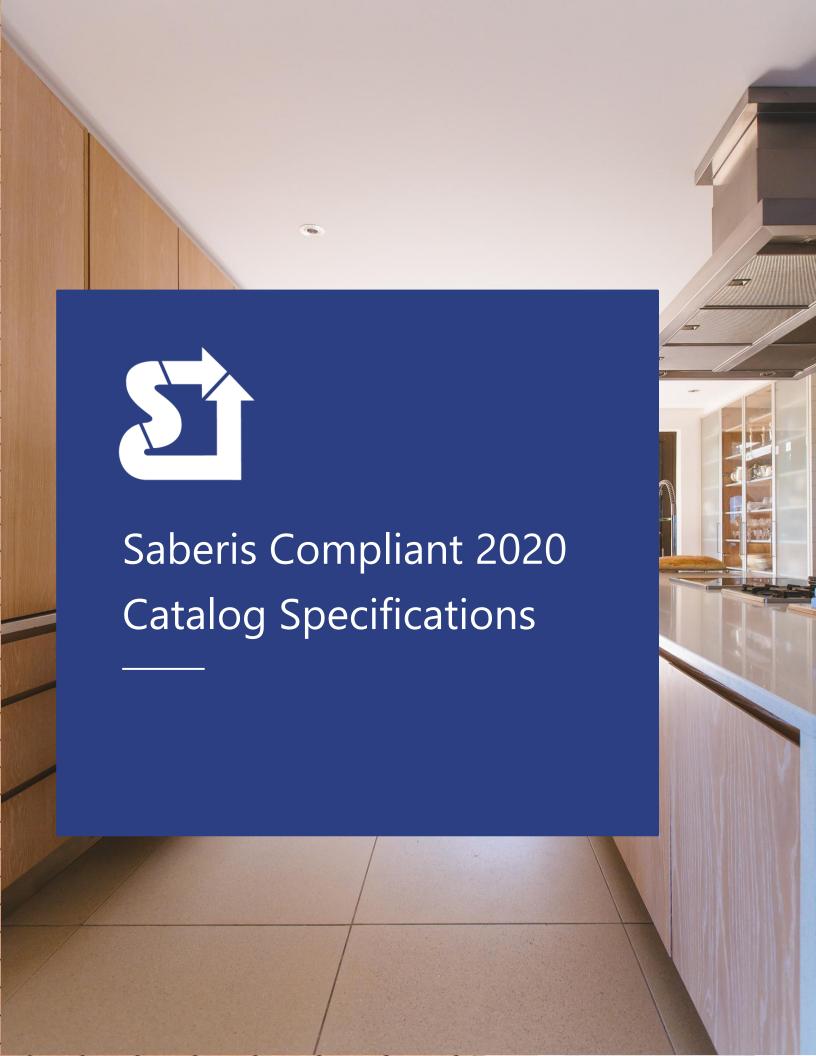

### **Attachments**

Note: This is the most important addition that is needed.

ERP systems need to list all items that will be shipped. In other words, all the "physical" items coming off the truck. Saberis rolls up the attachments to the parent.

If the attachment is not installed (shipped loose), Saberis has an option to remove the attachment from being "rolled up" to its parent cabinet. To do this, an "Attachments removal code" must be added. The Saberis default is {A} after the code in the manufacturer code field.

Example: For a Lazy Susan: LS{A}

## Manufacturer Code Requirements

The Manufacturer code should provide a clear indication of what the item represents for ordering purposes.

#### **Basic Cabinet**

Example: A wall cabinet that is 18" wide and 39" tall would be represented as "W1839".

### Hinges

If it is not relevant to the ordering of the item, this should not be present in the Manufacturer code. If the R or L is to indicate the 2020 Design location, it can be in the User code and/or description, but it cannot be in the Manufacturer code.

#### **Attachments**

If an attachment is for a specific type of cabinet (for pricing purposes), the User code may include the Cabinet code or a dimension in the code to indicate which cabinet it applies to. However, the Manufacturer code should not have this extra code in it.

Example: User Code is "SRS B12HDS. The manufacturer code must be "SRS".

# **Option Label**

Some catalogs do not have descriptions at the header levels of Styles and Premiums. This means that the option type names may be incomplete or missing.

Example: Base Door Upcharge = Eastwick.

If no header descriptions are used, then 2020 will send Saberis the description, "Wood Premiums" or just "Premium".

#### **Catalog Example:**

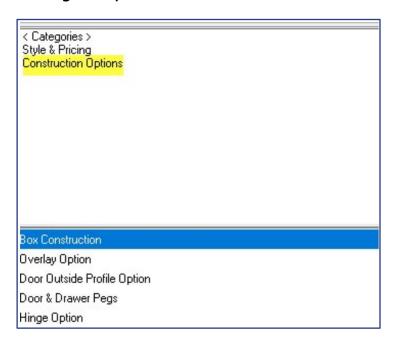

## Miscellaneous Issues

- a) No Blanks in the Manufacturer codes.
- b) WCC must be set for all Global upcharges, attachments, and items. Missing WCC codes can cause major problems since they are a property that is used to apply upcharges to line items, etc.

Even missing WCC on "No Option" selections will corrupt the 2020 XML data.

# **Contact Information**

If you have questions about any of the Specifications, please contact us.

+1 (800) 387-7963 ext.1

support@saberis.com

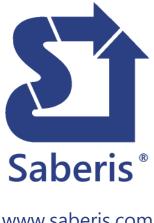

www.saberis.com